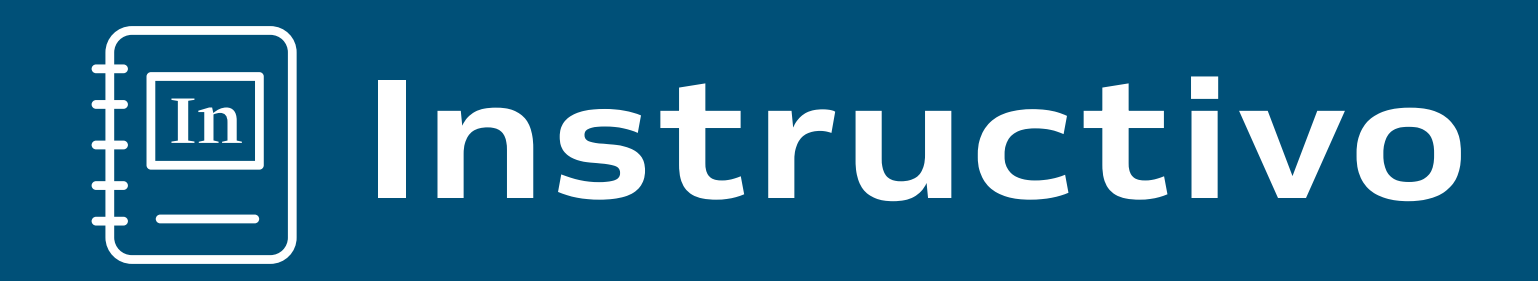

## Como sumarte a **NBCH24**

ingresá la opción: ¿Todavía no tenés usuario?

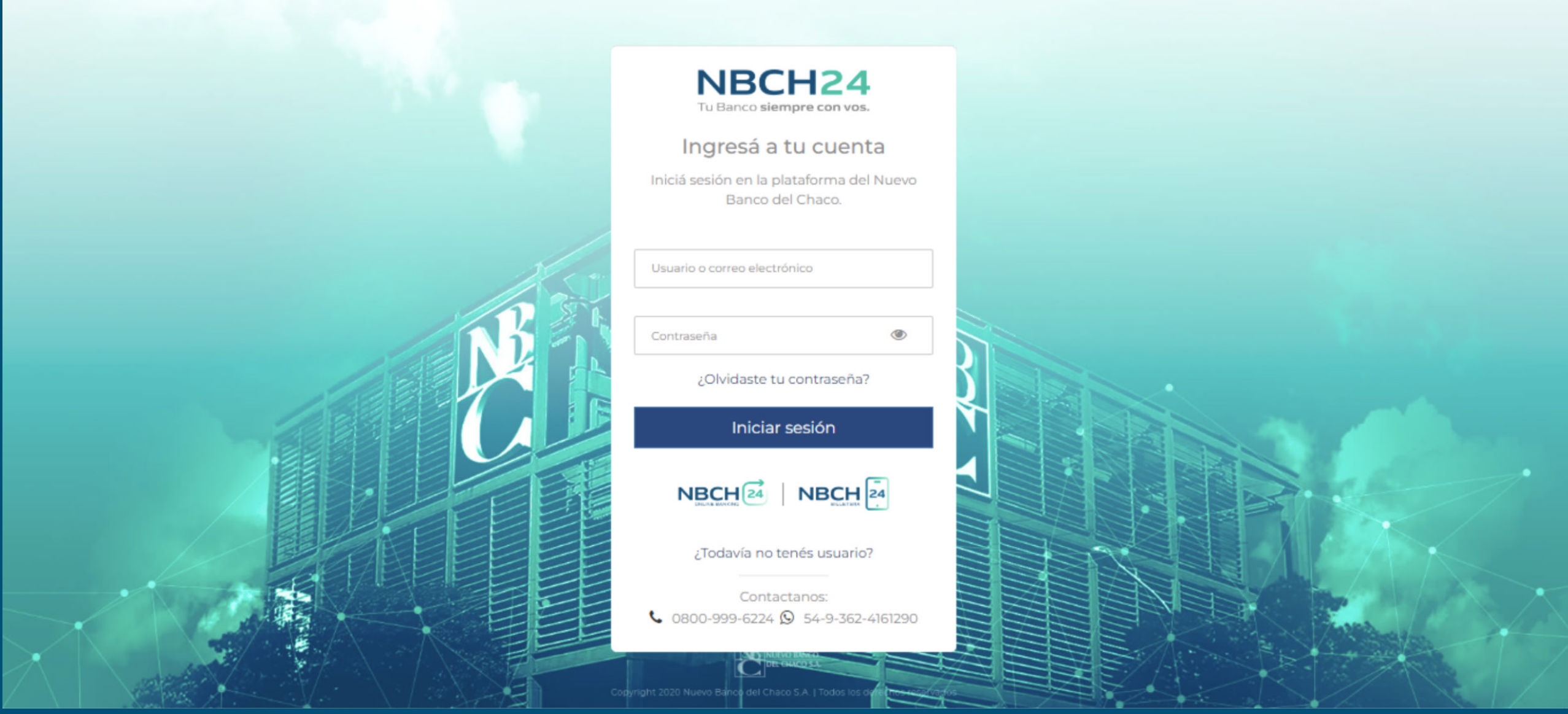

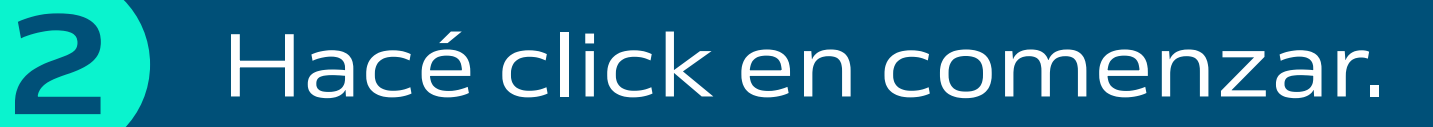

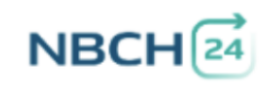

Empezá a operar Online

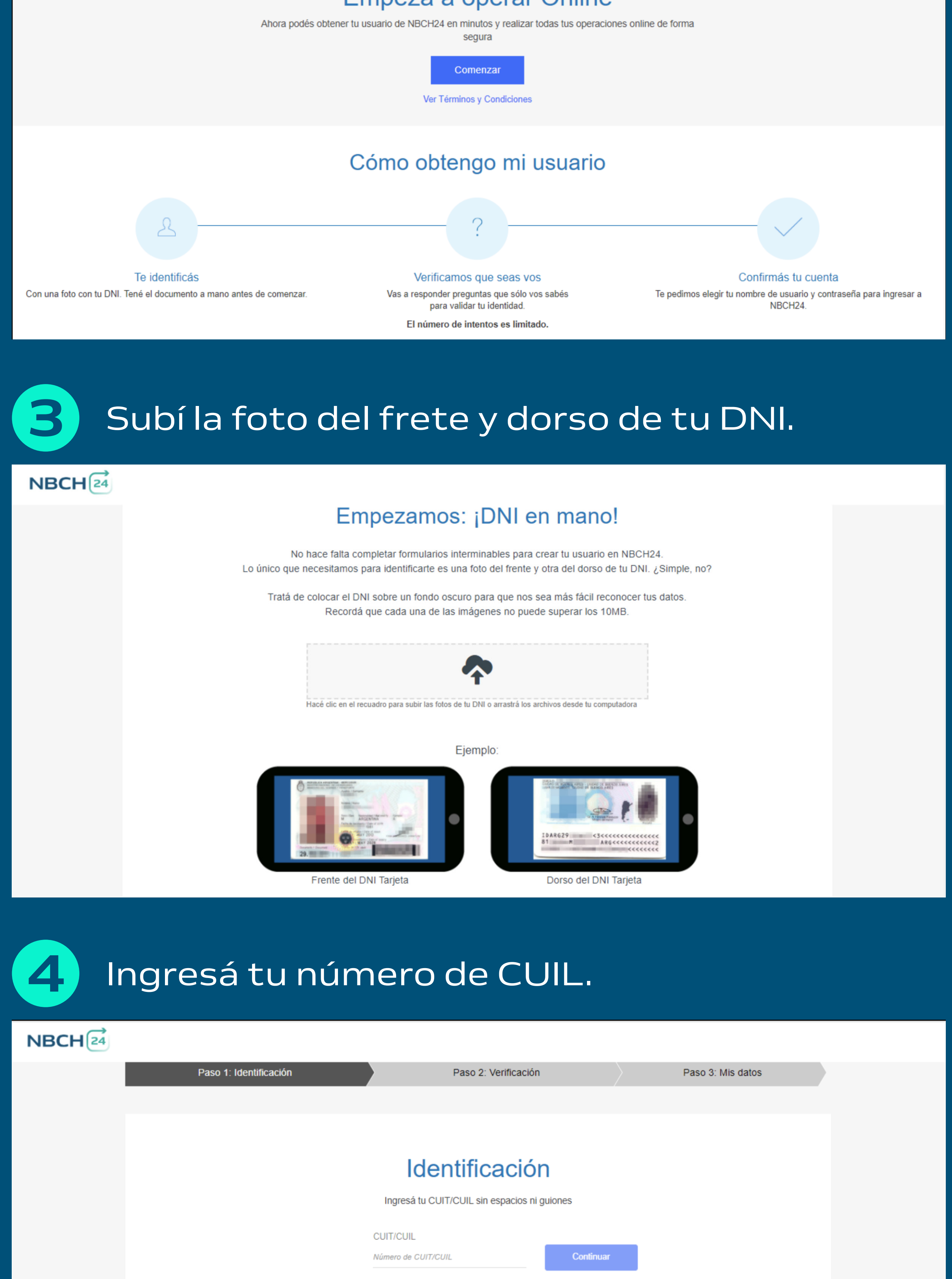

Atención telefónica: 0800-999-6224 | WhatsApp: 54-9-362-4161290

## Respondé las tres preguntas de seguridad.

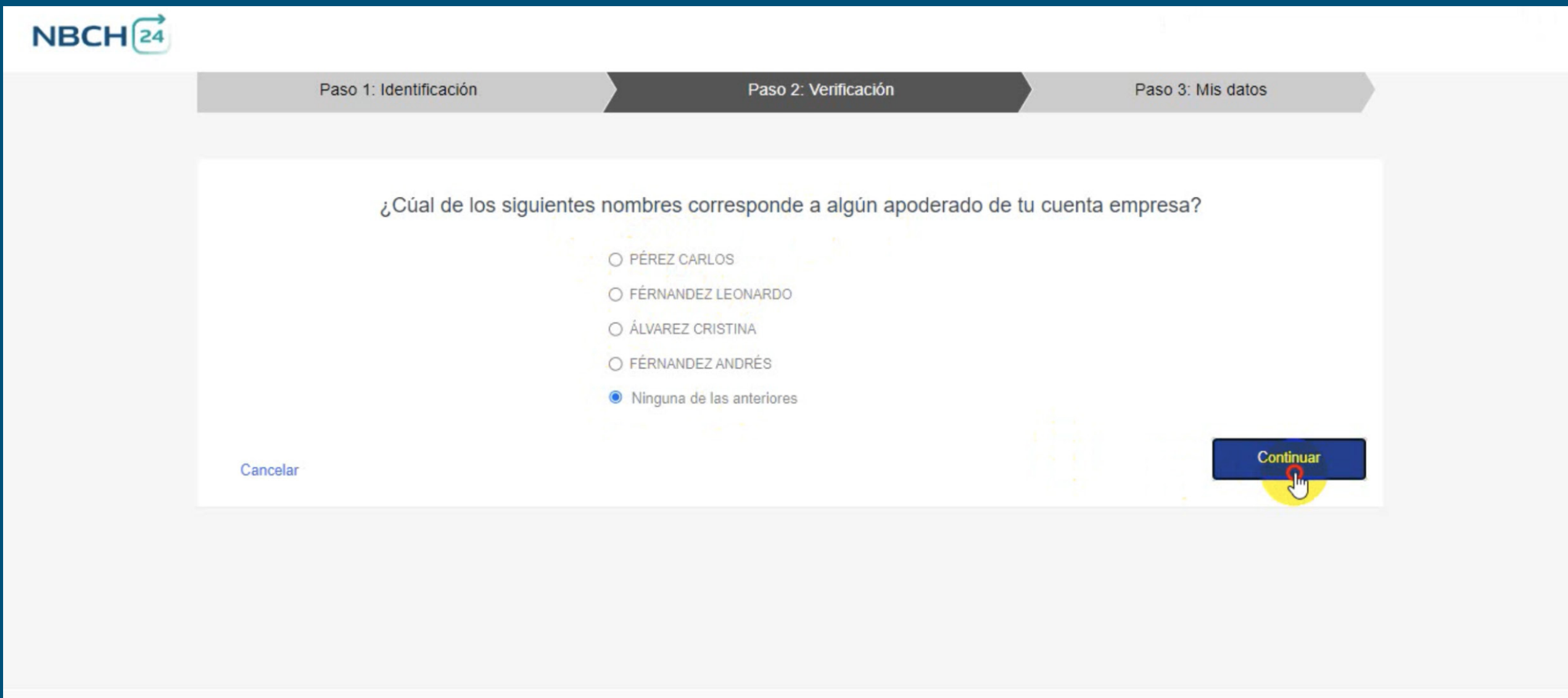

Atención telefónica: 0800-999-6224 | WhatsApp: 54-9-362-4161

## Subí tu selfie. 5

Elegí tu usuario y clave.

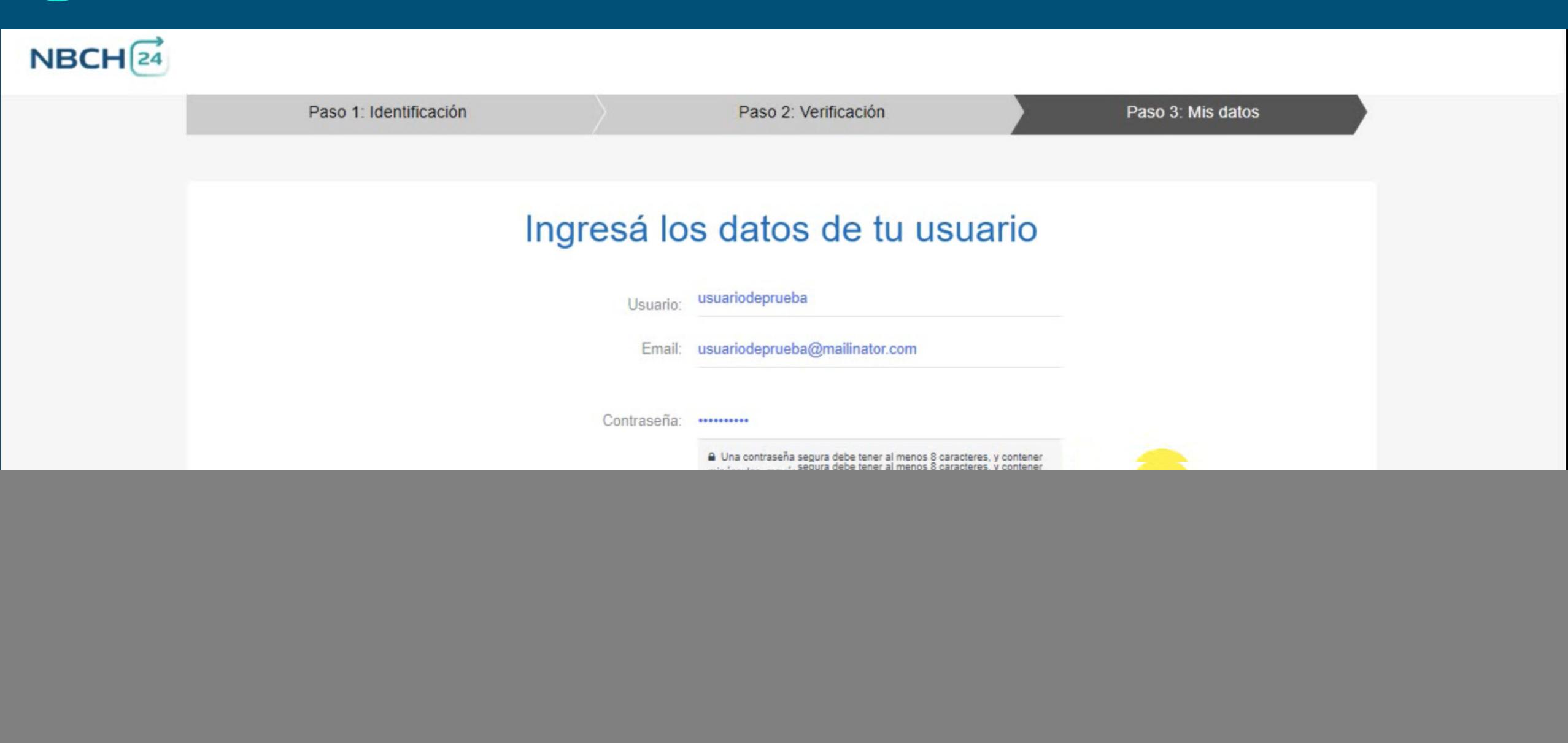

![](_page_0_Picture_2.jpeg)

![](_page_0_Picture_16.jpeg)

![](_page_0_Picture_17.jpeg)

![](_page_0_Picture_18.jpeg)

6

7

![](_page_0_Picture_142.jpeg)